## **ctools - Feature #2274**

## **Add Jupyter notebook tutorials**

11/16/2017 12:10 PM - Tibaldo Luigi

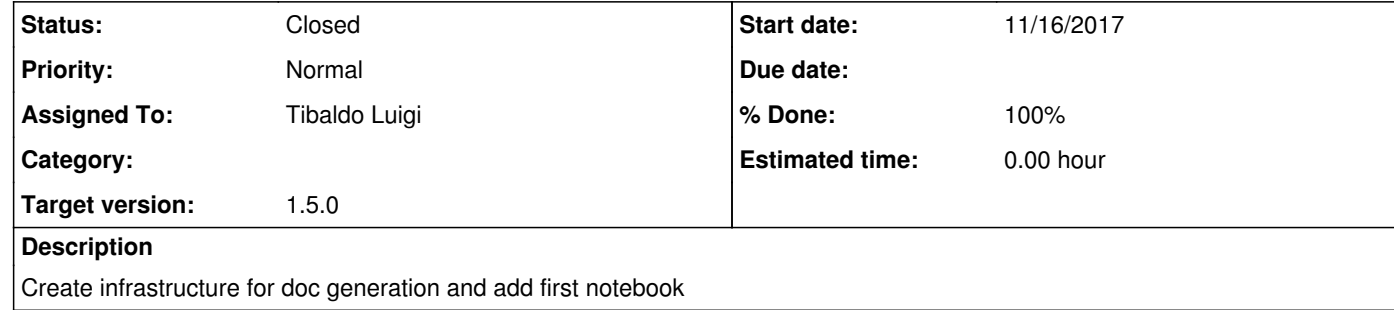

## **History**

**#1 - 11/16/2017 05:02 PM - Tibaldo Luigi**

*- Status changed from New to Pull request*

*- % Done changed from 0 to 100*

Done.

- Jupyter notebooks in the doc tree are converted to manual pages using the nbsphinx package (<u>https://nbsphinx.readthedocs.io);</u> if nbsphinx is missing they are ignored; note that nbsphinx requires as dependencies Jupyter core and pypandoc. - In the sphinx configuration I set html\_show\_sourcelink to True, so that the notebook can be downloaded directly from the web. - I added a few words of explanation in the index page of the User Documentation to tell the users how to recognize Jupyter notebooks and download

them to execute them on their machine.

- I converted the manual page "Using ctools from Python" into a Jupyter notebook.

- I converted the manual page "Using ctools from Python" into a Jupyter notebook.<br>- I added a section for User contributed material (cf. discussion with Thomas Gasparetto)

**#2 - 11/27/2017 10:59 PM - Knödlseder Jürgen**

I integrated the code.

I did some modifications:

I reset html\_show\_sourcelink to True I added a Download button to the Jupyter notebook (however, this shows up when the notebook is loaded into Jupyter, which is not very nice ...) I moved the notebook to the quickstart section

**#3 - 11/27/2017 11:02 PM - Knödlseder Jürgen**

*- Status changed from Pull request to Closed*